# Soluzione DDL ed Algebra Relazionale

Banca del Tempo

a) Istruzioni DDL (realizzate con Toad Data Modeler)

```
-- CREATE TABLES SECTION ------------------------------------------------- 
-- Table Zona 
CREATE TABLE Zona( 
   ID Integer NOT NULL, 
   Descrizione Varchar2(25 CHAR) NOT NULL, 
   Immagine Blob NOT NULL 
) 
-- Add keys for table Zona 
ALTER TABLE Zona ADD CONSTRAINT PKDitta PRIMARY KEY (ID) 
-- Table Socio 
CREATE TABLE Socio( 
   ID Integer NOT NULL, 
   Nome Varchar2(25 CHAR) NOT NULL, 
   Cognome Varchar2(25 CHAR) NOT NULL, 
   Via Varchar2(30 CHAR) NOT NULL, 
   NumeroCivico Varchar2(7 CHAR) NOT NULL, 
   Citta Varchar2(20 CHAR) NOT NULL, 
   RecapitoTelefonico Varchar2(10 CHAR), 
   FKZona Integer NOT NULL 
) 
-- Add keys for table Socio 
ALTER TABLE Socio ADD CONSTRAINT PKSocio PRIMARY KEY (ID) 
-- Table Categoria 
CREATE TABLE Categoria( 
   ID Integer NOT NULL, 
   Descrizione Varchar2(30 CHAR) NOT NULL 
) 
-- Add keys for table Categoria
```
ALTER TABLE Categoria ADD CONSTRAINT PKCategoria PRIMARY KEY (ID)

```
www.itiserale.it 
-- Table Servizio 
CREATE TABLE Servizio( 
   ID Integer NOT NULL, 
   Data Date NOT NULL, 
   NumeroOre Integer NOT NULL, 
   FKPrestazione Integer NOT NULL, 
   FKSocioOfferente Integer NOT NULL, 
   FKSocioRicevente Integer NOT NULL 
) 
-- Add keys for table Servizio 
ALTER TABLE Servizio ADD CONSTRAINT PKServizi PRIMARY KEY (ID) 
-- Table Prestazione 
CREATE TABLE Prestazione( 
   ID Integer NOT NULL, 
   Descrizione Varchar2(30 CHAR) NOT NULL, 
   FKCategoria Integer NOT NULL 
\lambda-- Add keys for table Prestazione 
ALTER TABLE Prestazione ADD CONSTRAINT PKPrestazione PRIMARY KEY (ID) 
-- Table Competenza 
CREATE TABLE Competenza( 
  FKSocio Integer NOT NULL, 
   FKPrestazione Integer NOT NULL 
) 
-- Add keys for table Competenza 
ALTER TABLE Competenza ADD CONSTRAINT Key1 PRIMARY KEY (FKSocio,FKPrestazione) 
-- CREATE SEQUENCES SECTION ------------------------------------------------- 
CREATE SEQUENCE SeqZona 
  INCREMENT BY 1 
  START WITH 1 
CREATE SEQUENCE SeqSocio 
  INCREMENT BY 1 
  START WITH 1
```

```
CREATE SEQUENCE SeqServizio 
  INCREMENT BY 1 
  START WITH 1
```
CREATE SEQUENCE SeqPrestazione

 INCREMENT BY 1 START WITH 1

END;

CREATE SEQUENCE SeqCategoria INCREMENT BY 1 START WITH 1

**-- CREATE RELATIONSHIPS SECTION -------------------------------------------------** 

ALTER TABLE Prestazione ADD CONSTRAINT Categoria-Prestazione FOREIGN KEY (FKCategoria) REFERENCES Categoria (ID)

ALTER TABLE Servizio ADD CONSTRAINT Prestazione-Servizio FOREIGN KEY (FKPrestazione) REFERENCES Prestazione (ID)

ALTER TABLE Socio ADD CONSTRAINT Zona-Socio FOREIGN KEY (FKZona) REFERENCES Zona (ID)

ALTER TABLE Servizio ADD CONSTRAINT Socio Offerente-Servizio FOREIGN KEY (FKSocioOfferente) REFERENCES Socio (ID)

ALTER TABLE Servizio ADD CONSTRAINT Socio Ricevente-Servizio FOREIGN KEY (FKSocioRicevente) REFERENCES Socio (ID)

ALTER TABLE Competenza ADD CONSTRAINT Socio-Competenza FOREIGN KEY (FKSocio) REFERENCES Socio (ID)

ALTER TABLE Competenza ADD CONSTRAINT Prestazione-Competenza FOREIGN KEY (FKPrestazione) REFERENCES Prestazione (ID)

**-- CREATE TRIGGER SECTION -------------------------------------------------** 

-- trigger for sequence seqzona for column id in table zona ---------

CREATE OR REPLACE TRIGGER t\_SeqZona BEFORE INSERT ON Zona FOR EACH ROW BEGIN SELECT SeqZona.nextval INTO :new.ID FROM DUAL; END; -- trigger for sequence seqsocio for column id in table socio --------- CREATE OR REPLACE TRIGGER t\_SeqSocio BEFORE INSERT ON Socio FOR EACH ROW **BEGIN** SELECT SeqSocio.nextval INTO :new.ID FROM DUAL;

-- trigger for sequence seqcategoria for column id in table categoria --------

CREATE OR REPLACE TRIGGER t\_SeqCategoria BEFORE INSERT ON Categoria FOR EACH ROW BEGIN SELECT SeqCategoria.nextval INTO :new.ID FROM DUAL; END;

-- trigger for sequence seqservizio for column id in table servizio ---------

CREATE OR REPLACE TRIGGER t\_SeqServizio BEFORE INSERT ON Servizio FOR EACH ROW BEGIN SELECT SeqServizio.nextval INTO :new.ID FROM DUAL;

END;

-- trigger for sequence seqprestazione for column id in table prestazione ---------

CREATE OR REPLACE TRIGGER t\_SeqPrestazione BEFORE INSERT ON Prestazione FOR EACH ROW BEGIN SELECT SeqPrestazione.nextval INTO :new.ID FROM DUAL; END;

# b) Interrogazioni in Algebra Relazionale:

1) per ogni zona, visualizzare la descrizione e la relativa immagine;

$$
\pi_{\text{Descrizione}, \text{Im\,magine}} (Zona)
$$

2) mostrare nome e cognome dei soci di Rovereto;

$$
\pi_{\textit{None},\textit{Cognome}}\left(\sigma_{\textit{Citta}="\textit{Rovereto}"}(Socio)\right)
$$

3) visualizzare le informazioni relative alle prestazioni di tipo culinario;

Scomponiamo l'interrogazione in una serie di operazioni, che indicheremo con opportune sigle:

$$
A1 := \rho_{ID \text{ Pr } \text{estazione}, \text{Descrizione} \text{ Pr } \text{estazione} \leftarrow ID, \text{Descrizione}} (\text{Pr } \text{estazione})
$$
\n
$$
A2 := \sigma_{\text{Descrizione} = 'Culinario''} (Categorical)
$$
\n
$$
A3 := A1 \rhd \lhd_{\text{Categorical}.ID = FKCategoria} A2
$$
\n
$$
A4 := \pi_{ID \text{Pr} \text{estazione}, \text{Descrizione} \text{Pr} \text{estazione}} (A3)
$$

4) nome e cognome dei soci che hanno erogato servizi nel mese di gennaio 2009;

 $\pi_{\text{Nome},\text{Cognome}}\left(\text{Socio}\rightarrow\prec_{\text{Socio.ID}=FKSocioOfferentte}}\left(\sigma_{\text{(Data}\gg=01/01/2009\text{ AND Data}\ll=31/01/2009)}(Servizio)\right)\right)$ 

5) nome e cognome dei soci che hanno erogato servizi di tipo famiglia;

Per ragioni di spazio, rappresentiamo l'interrogazione con una struttura ad albero.

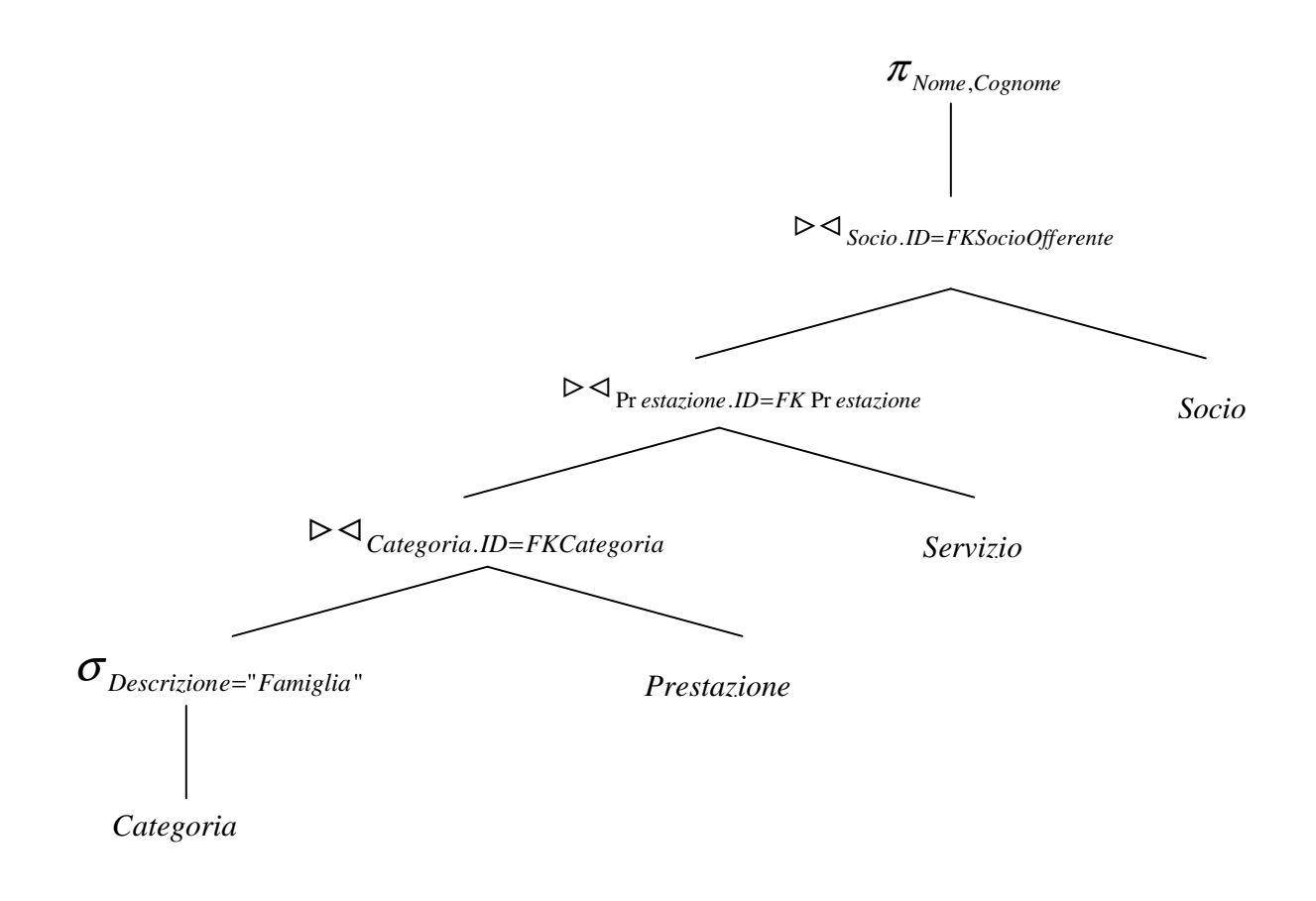

6) nome e cognome dei soci che sono disponibili ad effettuare servizi di tipo sport.

Per ragioni di spazio, rappresentiamo l'interrogazione con una struttura ad albero.

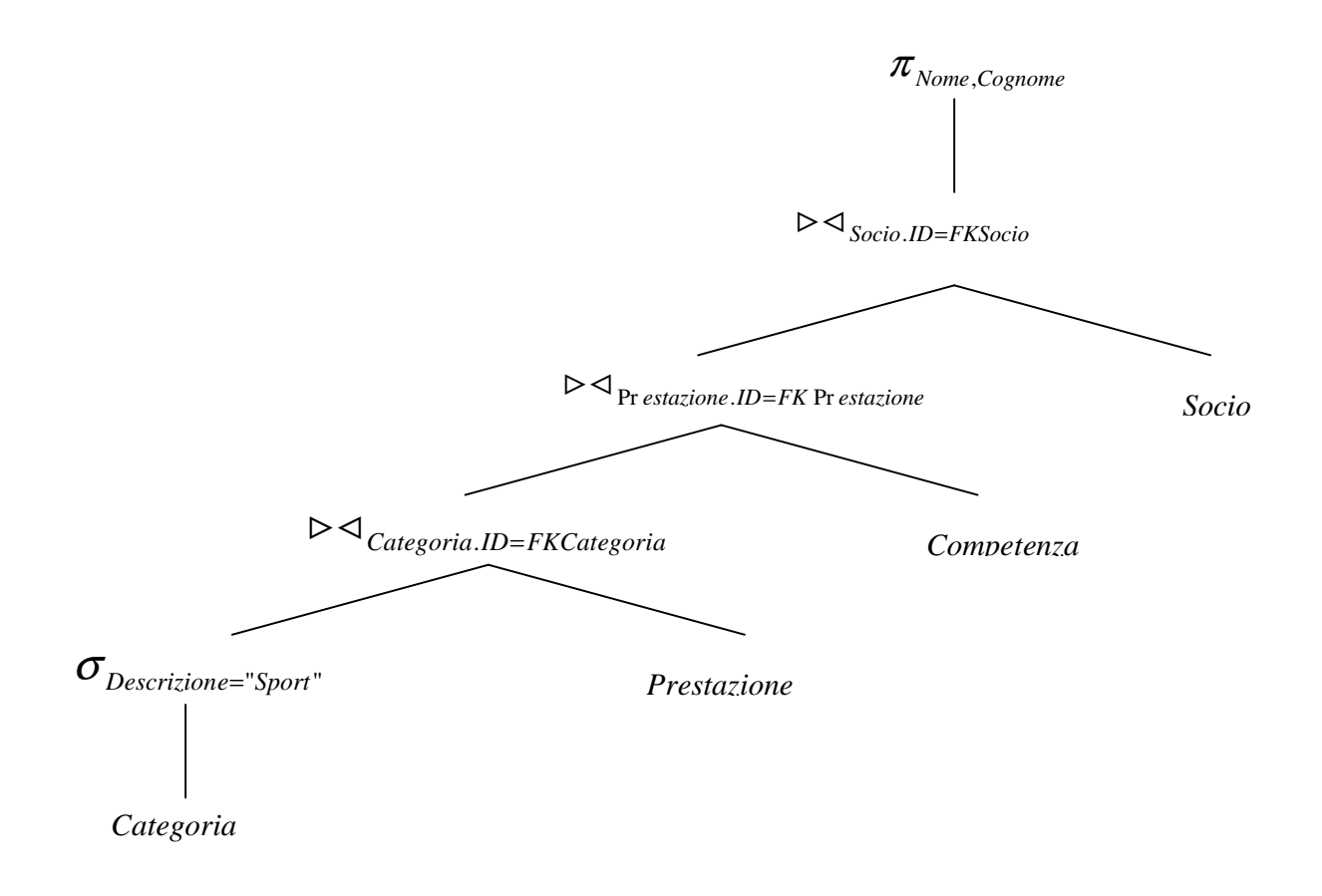